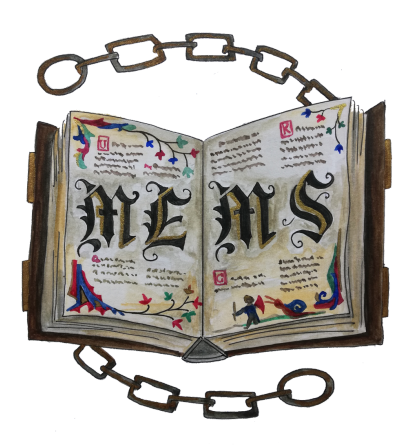

## **M E M S L I B**

Becoming a forum m e m b e r

- 1.Head to the MEMS Lib website. At the top right hand corner you'll see 'Log in':
- Log In
- 2. Click on this and a new window will open up asking you to sign up:

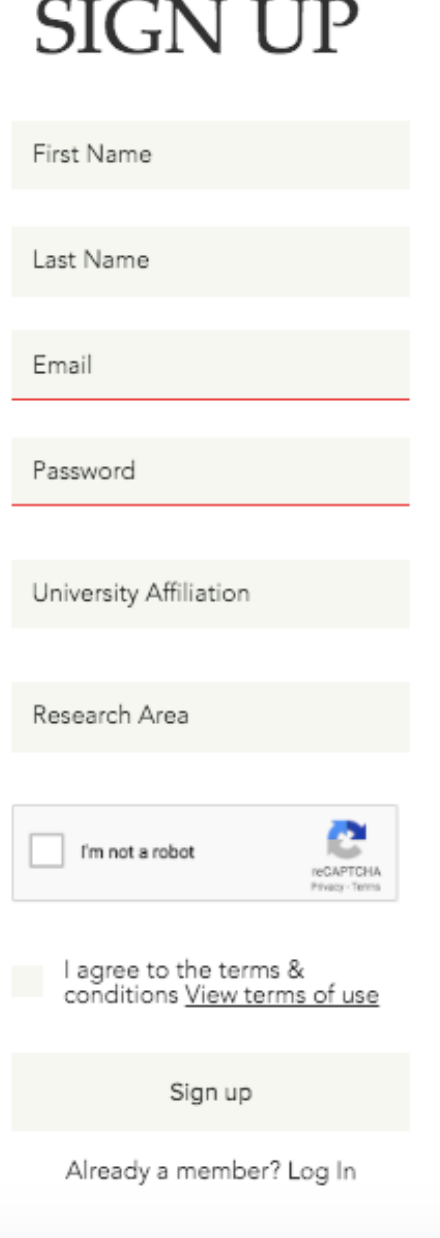

3. Fill in all the relevant information and then click 'Sign up'.

Our team goes through each member sign up. Once approved, you are now a member of the MEMS Lib forum!